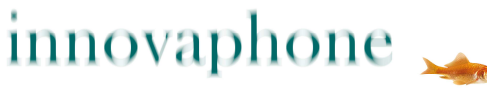

# PURE IP-COMMUNICATIONS

# innovaphone IP1060

Media-Gateway avec 2 interfaces T2

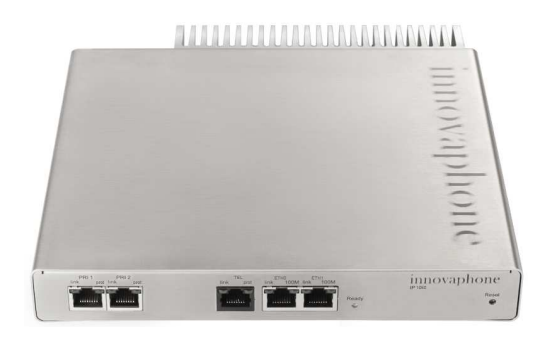

# **Boîtier**

Dimensions : 210 x 184 x 32 mm Une unité de hauteur pour racks 19 pouces

Poids : 1050 g

### **Interfaces**

- 2 x interface T2 : Mode TE ou NT pour connexion aux lignes réseau
- 1 x interface T0 : connexion RNIS pour Routing, Admin, Synchronisation, Backup, mode TE ou NT
- 2 x Ethernet: interface RJ 45 10/100-BASE-TX (auto négociation) avec "Power over Ethernet" selon 802.3af, Class 3

## **Hardware**

Alimentation : Power over Ethernet selon 802.3af, Class 3

Digital Signal Processor (DSP) pour traitement de la voix jusqu`à 60 canaux

512 MB SDRAM, 32 MB Flash

Température : 0°C à +45°C, Température de stockage : -10°C à +70°C Humidité ambiante : 10% à 90% (sans condensation)

### **Service**

Serveur de conférence pour jusqu'à 60 participants

# **Fiche technique**

### **Protocoles VoIP**

H.323 Version 5 SIP Version 2, selon RFC 3261 SIP over UDP, TCP, TLS, SIPS RTP, SRTP, RTCP T.38 (Fax)

Codecs voix : G.711 A-law / µ-law, G.729AB, VAD, CNG, Dynamic Jitter Buffering Compensation d'écho : G.168

### **Réseau**

- PPPoE-Protokoll, établissement manuel / automatique de la communication après Start
- PPTP jusqu'à 32 tunnels simultanés, cryptage avec MPPE
- NAT, H.323-NAT
- RSTP, IEEE 802.1x
- VLAN-ID (DHCP et LLDP/MED)
- Support NTP

### **RNIS**

- Routing VOIP-ISDN, ISDN-ISDN, VOIP-VOIP
- Génération automatique du signal d'appel selon standards européen et US
- ENUM pour H.323 und SIP
- Protocoles EDSS1, QSIG, T1-CAS, E1-CAS
- Enregistrement d'annonces sauvegardées comme fichiers sur Webserver.

### **Administration**

Accès protégé par mot de pase via Web-Browser, HTTPS, Kerberos-Server

Fichiers Log et Trace, affichage disponibilité test de connexion Ping, envoi de SNMP Traps

Sauvegarde et enregistrement de la configuration, mise à jour Boot-Code et Firmware via HTML-Upload, mise à jour automatique via Update-Server

### **Référence No. : 01-01060-001**